# **mistune Documentation**

*Release 0.8.4*

**Hsiaoming Yang**

**Dec 06, 2018**

# Contents

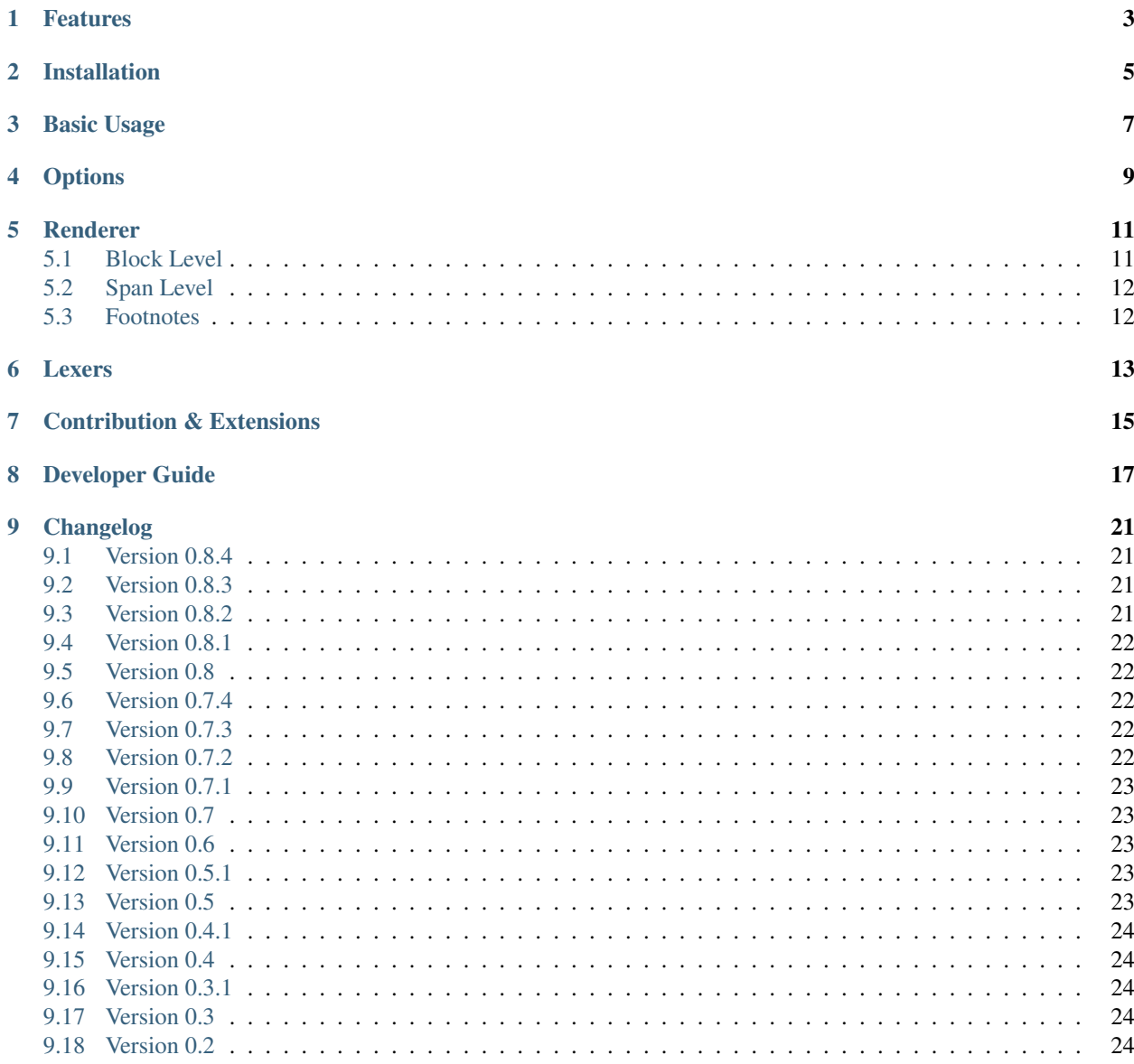

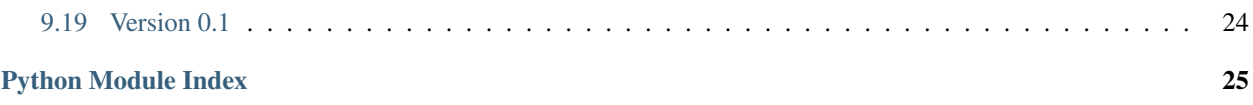

The fastest markdown parser in pure Python with renderer features, inspired by [marked.](https://github.com/chjj/marked)

### Features

- <span id="page-6-0"></span>• Pure Python. Tested in Python 2.7, Python 3.5+ and PyPy.
- Very Fast. It is the fastest in all pure Python markdown parsers.
- More Features. Table, footnotes, autolink, fenced code etc.

View the [benchmark results.](https://github.com/lepture/mistune/issues/1)

# Installation

<span id="page-8-0"></span>Installing mistune with pip:

\$ pip install mistune

Mistune can be faster, if you compile with cython:

\$ pip install cython mistune

# Basic Usage

<span id="page-10-0"></span>A simple API that render a markdown formatted text:

```
import mistune
mistune.markdown('I am using **mistune markdown parser**')
# output: <p>I am using <strong>mistune markdown parser</strong></p>
```
If you care about performance, it is better to re-use the Markdown instance:

```
import mistune
markdown = mistune.Markdown()markdown('I am using **mistune markdown parser**')
```
Mistune has enabled all features by default. You don't have to configure anything. But there are options for you to change the parser behaviors.

## **Options**

<span id="page-12-0"></span>Here is a list of all options that will affect the rendering results, configure them with mistune.Renderer:

```
renderer = mistune.Renderer(escape=True, hard_wrap=True)
# use this renderer instance
markdown = mistune.Markdown(renderer=renderer)
markdown(text)
```
- escape: if set to *False*, all raw html tags will not be escaped.
- hard\_wrap: if set to *True*, it will has GFM line breaks feature. All new lines will be replaced with <br/>br> tag
- use\_xhtml: if set to *True*, all tags will be in xhtml, for example:  $\langle hr \rangle$ .
- parse\_block\_html: parse text only in block level html.
- parse\_inline\_html: parse text only in inline level html.

When using the default renderer, you can use one of the following shortcuts:

```
mistune.markdown(text, escape=True, hard_wrap=True)
markdown = mistune.Markdown(escape=True, hard_wrap=True)
markdown(text)
```
### Renderer

<span id="page-14-0"></span>Like misaka/sundown, you can influence the rendering by custom renderers. All you need to do is subclassing a *Renderer* class.

Here is an example of code highlighting:

```
import mistune
from pygments import highlight
from pygments.lexers import get_lexer_by_name
from pygments.formatters import html
class HighlightRenderer(mistune.Renderer):
   def block_code(self, code, lang):
       if not lang:
           return '\n<pre><code>%s</code></pre>\n' % \
               mistune.escape(code)
        lexer = get_lexer_by_name(lang, stripall=True)
        formatter = html.HtmlFormatter()return highlight(code, lexer, formatter)
renderer = HighlightRenderer()
markdown = mistune.Markdown(renderer=renderer)
print(markdown('```python\nassert 1 == 1\n```'))
```
Find more renderers in [mistune-contrib.](https://github.com/lepture/mistune-contrib)

### <span id="page-14-1"></span>**5.1 Block Level**

Here is a list of block level renderer API:

```
block_code(code, language=None)
block_quote(text)
block_html(html)
```
(continues on next page)

(continued from previous page)

```
header(text, level, raw=None)
hrule()
list(body, ordered=True)
list_item(text)
paragraph(text)
table(header, body)
table_row(content)
table_cell(content, **flags)
```
The *flags* tells you whether it is header with flags['header']. And it also tells you the align with flags['align'].

## <span id="page-15-0"></span>**5.2 Span Level**

Here is a list of span level renderer API:

```
autolink(link, is_email=False)
codespan(text)
double_emphasis(text)
emphasis(text)
image(src, title, alt_text)
linebreak()
newline()
link(link, title, content)
strikethrough(text)
text(text)
inline_html(text)
```
## <span id="page-15-1"></span>**5.3 Footnotes**

Here is a list of renderers related to footnotes:

```
footnote_ref(key, index)
footnote_item(key, text)
footnotes(text)
```
### Lexers

<span id="page-16-0"></span>Sometimes you want to add your own rules to Markdown, such as GitHub Wiki links. You can't achieve this goal with renderers. You will need to deal with the lexers, it would be a little difficult for the first time.

We will take an example for GitHub Wiki links: [[Page 2|Page 2]]. It is an inline grammar, which requires custom InlineGrammar and InlineLexer:

```
import copy,re
from mistune import Renderer, InlineGrammar, InlineLexer
class WikiLinkRenderer(Renderer):
    def wiki_link(self, alt, link):
        return '<a href="%s">%s</a>' % (link, alt)
class WikiLinkInlineLexer(InlineLexer):
   def enable_wiki_link(self):
        # add wiki_link rules
        self.rules.wiki_link = re.compile(
            r' \setminus [\setminus [' \# [[
            r'([\s\S]+?\|[\s\S]+?)' # Page 2|Page 2
            r' \setminus ] \setminus ] (?!\])' # ]]
        )
        # Add wiki_link parser to default rules
        # you can insert it some place you like
        # but place matters, maybe 3 is not good
        self.default_rules.insert(3, 'wiki_link')
    def output_wiki_link(self, m):
        text = m.group(1)alt, link = text.split('|')
        # you can create an custom render
        # you can also return the html if you like
        return self.renderer.wiki_link(alt, link)
```
You should pass the inline lexer to Markdown parser:

```
renderer = WikiLinkRenderer()
inline = WikiLinkInlineLexer(renderer)
# enable the feature
inline.enable_wiki_link()
markdown = Markdown(renderer, inline=inline)
markdown('[[Link Text|Wiki Link]]')
```
It is the same with block level lexer. It would take a while to understand the whole mechanism. But you won't do the trick a lot.

## Contribution & Extensions

<span id="page-18-0"></span>Mistune itself doesn't accept any extension. It will always be a simple one file script.

If you want to add features, you can head over to [mistune-contrib.](https://github.com/lepture/mistune-contrib)

Here are some extensions already in [mistune-contrib:](https://github.com/lepture/mistune-contrib)

- Math/MathJax features
- Highlight Code Renderer
- TOC table of content features
- MultiMarkdown Metadata parser

Get inspired with the contrib repository.

### Developer Guide

<span id="page-20-2"></span><span id="page-20-1"></span><span id="page-20-0"></span>Here is the API reference for mistune.

```
class mistune.Renderer(**kwargs)
     The default HTML renderer for rendering Markdown.
```

```
autolink(link, is_email=False)
     Rendering a given link or email address.
```
#### Parameters

- **link** link content or email address.
- is email whether this is an email or not.

```
block_code(code, lang=None)
    Rendering block level code. pre > code.
```
#### Parameters

- **code** text content of the code block.
- **lang** language of the given code.
- **block\_html**(*html*)

Rendering block level pure html content.

Parameters **html** – text content of the html snippet.

#### **block\_quote**(*text*)

Rendering <br/>blockquote> with the given text.

Parameters **text** – text content of the blockquote.

**codespan**(*text*)

Rendering inline *code* text.

Parameters **text** – text content for inline code.

```
double_emphasis(text)
    Rendering strong text.
```
Parameters **text** – text content for emphasis.

<span id="page-21-0"></span>**emphasis**(*text*)

Rendering *emphasis* text.

Parameters **text** – text content for emphasis.

**escape**(*text*)

Rendering escape sequence.

Parameters **text** – text content.

**footnote\_item**(*key*, *text*) Rendering a footnote item.

Parameters

- **key** identity key for the footnote.
- **text** text content of the footnote.

**footnote\_ref**(*key*, *index*)

Rendering the ref anchor of a footnote.

#### Parameters

- **key** identity key for the footnote.
- **index** the index count of current footnote.

#### **footnotes**(*text*)

Wrapper for all footnotes.

Parameters **text** – contents of all footnotes.

#### **header**(*text*, *level*, *raw=None*)

Rendering header/heading tags like <h1> <h2>.

#### Parameters

- **text** rendered text content for the header.
- **level** a number for the header level, for example: 1.
- **raw** raw text content of the header.

#### **hrule**()

Rendering method for  $\langle h r \rangle$  tag.

#### **image**(*src*, *title*, *text*)

Rendering a image with title and text.

#### Parameters

- **src** source link of the image.
- title title text of the image.
- **text** alt text of the image.

#### **inline\_html**(*html*)

Rendering span level pure html content.

Parameters **html** – text content of the html snippet.

#### **linebreak**()

Rendering line break like <br>.

#### <span id="page-22-0"></span>**link**(*link*, *title*, *text*)

Rendering a given link with content and title.

#### Parameters

- **link** href link for <a> tag.
- **title** title content for *title* attribute.
- **text** text content for description.

#### **list**(*body*, *ordered=True*)

Rendering list tags like  $\langle \text{ul} \rangle$  and  $\langle \text{ol} \rangle$ .

#### Parameters

- **body** body contents of the list.
- **ordered** whether this list is ordered or not.

#### **list\_item**(*text*)

Rendering list item snippet. Like  $\langle \text{li}\rangle$ .

### **newline**()

Rendering newline element.

#### **paragraph**(*text*)

Rendering paragraph tags. Like <p>.

#### **placeholder**()

Returns the default, empty output value for the renderer.

All renderer methods use the  $+$ =' operator to append to this value. Default is a string so rendering HTML can build up a result string with the rendered Markdown.

Can be overridden by Renderer subclasses to be types like an empty list, allowing the renderer to create a tree-like structure to represent the document (which can then be reprocessed later into a separate format like docx or pdf).

#### **strikethrough**(*text*)

Rendering ~~strikethrough~~ text.

Parameters **text** – text content for strikethrough.

#### **table**(*header*, *body*)

Rendering table element. Wrap header and body in it.

#### **Parameters**

- **header** header part of the table.
- **body** body part of the table.

#### **table\_cell**(*content*, *\*\*flags*)

Rendering a table cell. Like <th> <td>.

#### Parameters

- **content** content of current table cell.
- **header** whether this is header or not.
- **align** align of current table cell.

#### **table\_row**(*content*)

Rendering a table row. Like  $\langle \text{tr} \rangle$ .

Parameters **content** – content of current table row.

#### <span id="page-23-0"></span>**text**(*text*)

Rendering unformatted text.

Parameters **text** – text content.

**class** mistune.**Markdown**(*renderer=None*, *inline=None*, *block=None*, *\*\*kwargs*) The Markdown parser.

#### **Parameters**

- **renderer** An instance of Renderer.
- **inline** An inline lexer class or instance.
- **block** A block lexer class or instance.

#### **render**(*text*)

Render the Markdown text.

Parameters **text** – markdown formatted text content.

mistune.**markdown**(*text*, *escape=True*, *\*\*kwargs*)

Render markdown formatted text to html.

#### **Parameters**

- **text** markdown formatted text content.
- **escape** if set to False, all html tags will not be escaped.
- **use\_xhtml** output with xhtml tags.
- **hard\_wrap** if set to True, it will use the GFM line breaks feature.
- **parse\_block\_html** parse text only in block level html.
- **parse\_inline\_html** parse text only in inline level html.

#### mistune.**escape**(*text*, *quote=False*, *smart\_amp=True*)

Replace special characters "&", "<" and ">" to HTML-safe sequences.

The original cgi.escape will always escape "&", but you can control this one for a smart escape amp.

#### **Parameters**

- **quote** if set to True, " and ' will be escaped.
- **smart\_amp** if set to False, & will always be escaped.

# CHAPTER<sup>9</sup>

# Changelog

<span id="page-24-0"></span>Here is the full history of mistune.

### <span id="page-24-1"></span>**9.1 Version 0.8.4**

Released on Oct. 11, 2018

- Support an escaped pipe char in a table cell. [#150](https://github.com/lepture/mistune/pull/150)
- Fix ordered and unordered list. [#152](https://github.com/lepture/mistune/pull/152)
- Fix spaces between = in HTML tags
- Add max\_recursive\_depth for list and blockquote.
- Fix fences code block.

### <span id="page-24-2"></span>**9.2 Version 0.8.3**

Relased on Dec. 04, 2017

• Fix nested html issue. [#137](https://github.com/lepture/mistune/pull/137)

# <span id="page-24-3"></span>**9.3 Version 0.8.2**

Relased on Dec. 04, 2017

• Fix \_keyify with lower case.

## <span id="page-25-0"></span>**9.4 Version 0.8.1**

Released on Nov. 07, 2017

• Security fix CVE-2017-16876, thanks Dawid Czarnecki

# <span id="page-25-1"></span>**9.5 Version 0.8**

Released on Oct. 26, 2017

- Remove non breaking spaces preprocessing
- Remove rev and rel attribute for footnotes
- Fix bypassing XSS vulnerability by junorouse

This version is strongly recommended, since it fixed a security issue.

## <span id="page-25-2"></span>**9.6 Version 0.7.4**

Released on Mar. 14, 2017

- Fix escape\_link method by Marcos Ojeda
- Handle block HTML with no content by David Baumgold
- Use expandtabs for tab
- Fix escape option for text renderer
- Fix HTML attribute regex pattern

## <span id="page-25-3"></span>**9.7 Version 0.7.3**

Released on Jun. 28, 2016

- Fix strikethrough regex
- Fix HTML attribute regex
- Fix close tag regex

## <span id="page-25-4"></span>**9.8 Version 0.7.2**

Released on Feb. 26, 2016

- Fix *hard\_wrap* options on renderer.
- Fix emphasis regex pattern
- Fix base64 image link [#80.](https://github.com/lepture/mistune/issues/80)
- Fix link security per [#87.](https://github.com/lepture/mistune/issues/87)

### <span id="page-26-0"></span>**9.9 Version 0.7.1**

Released on Aug. 22, 2015

• Fix inline html when there is no content per [#71.](https://github.com/lepture/mistune/issues/71)

# <span id="page-26-1"></span>**9.10 Version 0.7**

Released on Jul. 18, 2015

- Fix the breaking change in version 0.6 with options: parse\_inline\_html and parse\_block\_html
- Breaking change: remove **parse\_html** option for explicit
- Change option escape default value to True for security reason

## <span id="page-26-2"></span>**9.11 Version 0.6**

Released on Jun. 17, 2015

- Breaking change on inline HTML, text in inline HTML will not be parsed per [#38.](https://github.com/lepture/mistune/issues/38)
- Replace tag renderer with inline\_html for breaking change on inline HTML
- Double emphasis, emphasis, code, and strikethrough can contain one linebreak per [#48.](https://github.com/lepture/mistune/issues/48)
- Match autolinks that do not have / in their URI via [#53.](https://github.com/lepture/mistune/pull/53)
- A work around on link that contains ) per [#46.](https://github.com/lepture/mistune/issues/46)
- Add <font>tag for inline tags per [#55.](https://github.com/lepture/mistune/issues/55)

### <span id="page-26-3"></span>**9.12 Version 0.5.1**

Released on Mar. 10, 2015

- Fix a bug when list item is blank via [ipython#7929.](https://github.com/ipython/ipython/issues/7929)
- Use python-wheels to build wheels for Mac.

## <span id="page-26-4"></span>**9.13 Version 0.5**

Released on Dec. 5, 2014. This release will break things.

- For custom lexers, features is replaced with rules.
- Refactor on function names and codes.
- Add a way to output the render tree via [#20.](https://github.com/lepture/mistune/pull/20)
- Fix emphasis and strikethrough regular expressions.

### <span id="page-27-0"></span>**9.14 Version 0.4.1**

Released on Oct. 12, 2014

- Add option for parse markdown in block level html.
- Fix on lheading, any number of underline = or will work.
- Patch for setup if Cython is available but no C compiler.

### <span id="page-27-1"></span>**9.15 Version 0.4**

Released on Aug. 14, 2014

- Bugfix. Use inspect to detect renderer class.
- Move all meth:*escape* to renderer. Use renderer to escape everything.
- A little changes in code style and parameter naming.
- Don't parse text in a block html, behave like sundown.

### <span id="page-27-2"></span>**9.16 Version 0.3.1**

Released on Jul. 31, 2014

- Fix in meth:*Renderer.block\_code*, no need to add \n in  $\le$ code>.
- Trim whitespace of code in code span via [#15.](https://github.com/lepture/mistune/issues/15)

### <span id="page-27-3"></span>**9.17 Version 0.3**

Released on Jun. 27, 2014

- Add <hr> in footnotes renderer
- Add hard\_wrap configuration for GFM linebreaks.
- Add text renderer, via [#9.](https://github.com/lepture/mistune/pull/9)
- Define features for lexers available via [#11.](https://github.com/lepture/mistune/pull/11)

### <span id="page-27-4"></span>**9.18 Version 0.2**

Released on Mar. 12, 2014

- Use tuple instead of list for efficient
- Add line\_match and line\_started property on InlineLexer, via [#4](https://github.com/lepture/mistune/pull/4)

### <span id="page-27-5"></span>**9.19 Version 0.1**

First preview release.

Python Module Index

<span id="page-28-0"></span>m

mistune, [17](#page-20-1)

### Index

## A

autolink() (mistune.Renderer method), [17](#page-20-2)

### B

block\_code() (mistune.Renderer method), [17](#page-20-2) block\_html() (mistune.Renderer method), [17](#page-20-2) block\_quote() (mistune.Renderer method), [17](#page-20-2)

## $\mathcal{C}$

codespan() (mistune.Renderer method), [17](#page-20-2)

## D

double\_emphasis() (mistune.Renderer method), [17](#page-20-2)

# E

emphasis() (mistune.Renderer method), [18](#page-21-0) escape() (in module mistune), [20](#page-23-0) escape() (mistune.Renderer method), [18](#page-21-0)

# F

footnote\_item() (mistune.Renderer method), [18](#page-21-0) footnote\_ref() (mistune.Renderer method), [18](#page-21-0) footnotes() (mistune.Renderer method), [18](#page-21-0)

# H

header() (mistune.Renderer method), [18](#page-21-0) hrule() (mistune.Renderer method), [18](#page-21-0)

### I

image() (mistune.Renderer method), [18](#page-21-0) inline\_html() (mistune.Renderer method), [18](#page-21-0)

### L

linebreak() (mistune.Renderer method), [18](#page-21-0) link() (mistune.Renderer method), [18](#page-21-0) list() (mistune.Renderer method), [19](#page-22-0) list\_item() (mistune.Renderer method), [19](#page-22-0)

## M

Markdown (class in mistune), [20](#page-23-0) markdown() (in module mistune), [20](#page-23-0) mistune (module), [17](#page-20-2)

### N

newline() (mistune.Renderer method), [19](#page-22-0)

### P

paragraph() (mistune.Renderer method), [19](#page-22-0) placeholder() (mistune.Renderer method), [19](#page-22-0)

### R

render() (mistune.Markdown method), [20](#page-23-0) Renderer (class in mistune), [17](#page-20-2)

## S

strikethrough() (mistune.Renderer method), [19](#page-22-0)

## T

table() (mistune.Renderer method), [19](#page-22-0) table\_cell() (mistune.Renderer method), [19](#page-22-0) table\_row() (mistune.Renderer method), [19](#page-22-0) text() (mistune.Renderer method), [20](#page-23-0)